# CryptoPanel **edycja #16**

eIDAS i pieczęć kwalifikowana. Jak zbudować lokalne środowisko dla pieczęci kwalifikowanej w oparciu o modułu kryptograficznego Thales.

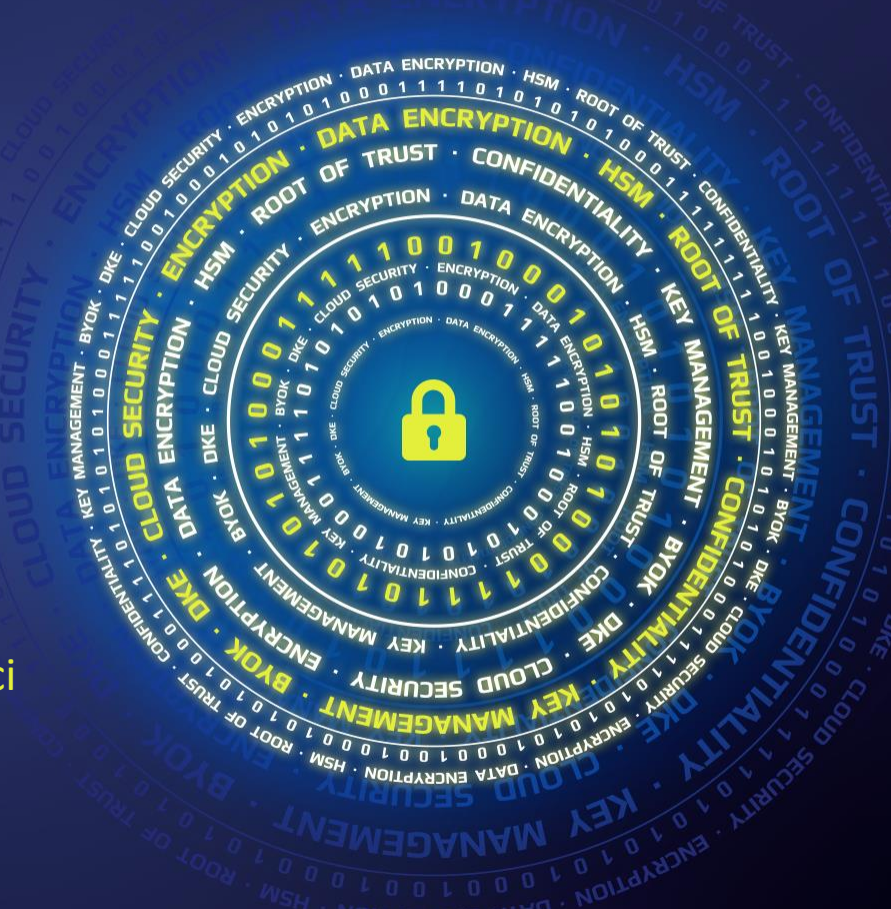

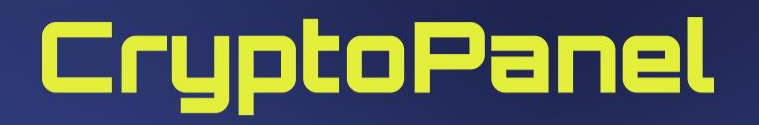

#### dziś dyskutują i pokazują

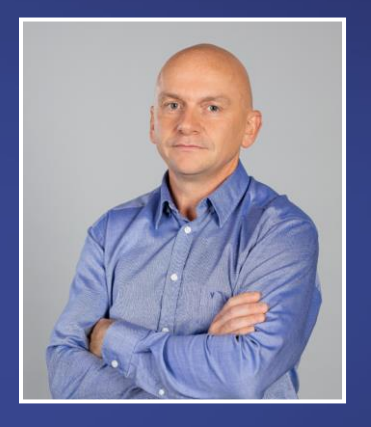

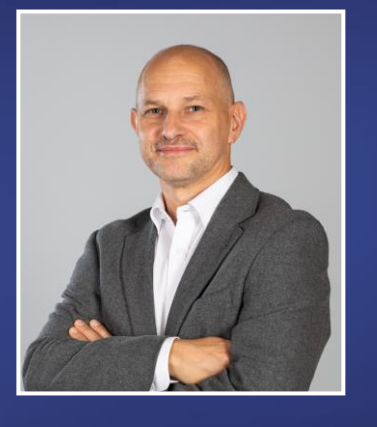

### Piotr Wróbel

Regional Sales Manager Piotr.Wrobel@thalesgroup.com mob. +48 669 88 99 76

#### Jarosław Ulczok

Pre-sales Consultant Jaroslaw.Ulczok@thalesgroup.com mob. +48 603 056 667

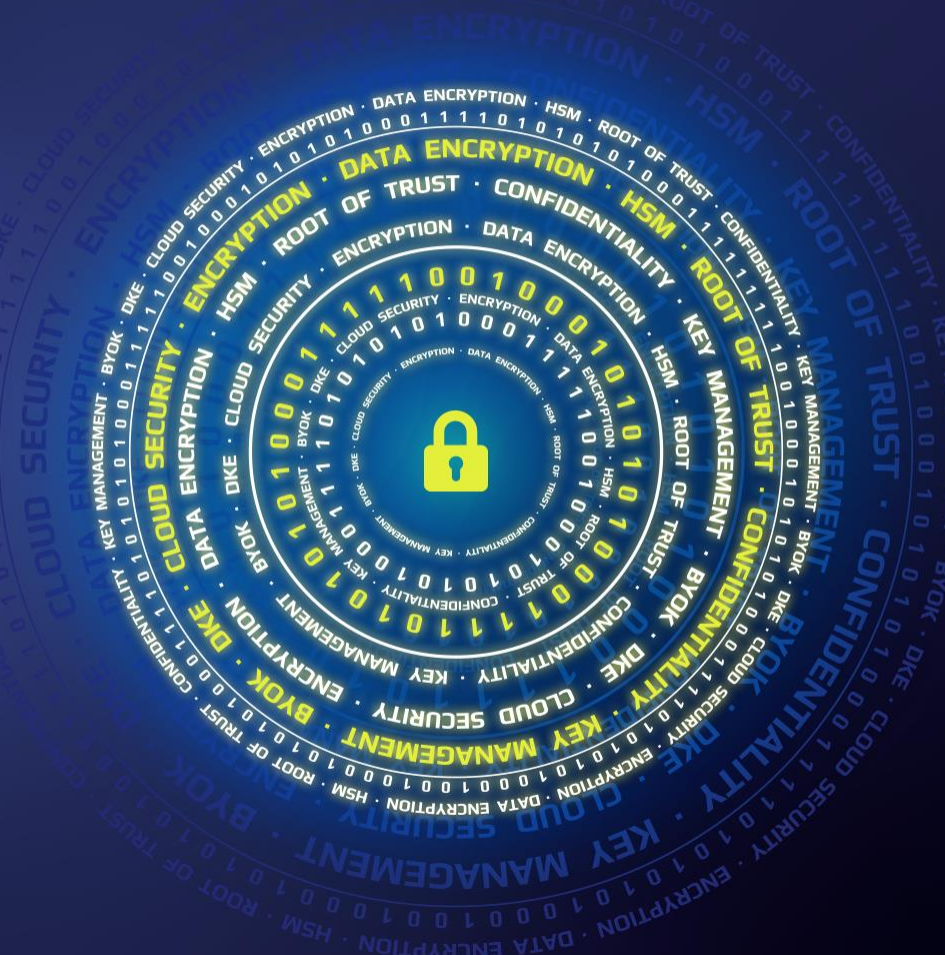

## CryptoPanel

## **TEST WIEDZY #16**

eIDAS i pieczęć kwalifikowana. Jak zbudować lokalne środowisko dla pieczęci kwalifikowanej w oparciu o modułu kryptograficznego Thales.

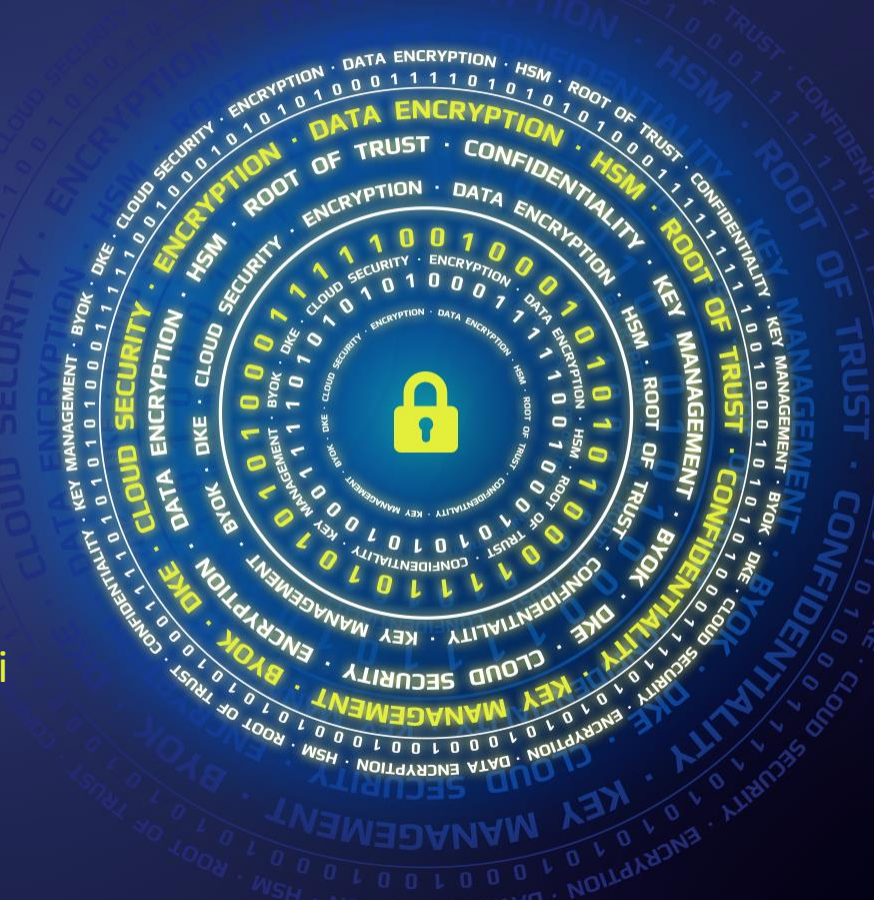

## CryptoPanel

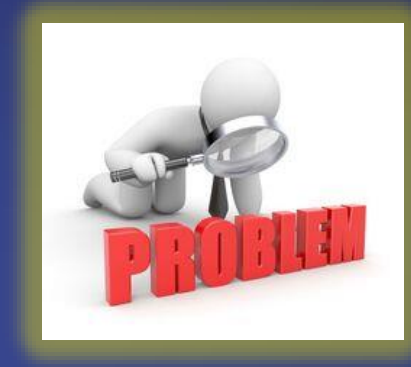

**problem**

**TRUST** CONE  $O<sub>F</sub>$ ENCRYPTION 007 DATA B  $\bullet$ **YAN - YTIJAITY** VM  $\boldsymbol{\lambda}$ **SECURITY ENCRYPTION** 

#### **co nas boli...**

- ▌ **Planujemy zakup pieczęci kwalifikowanej m.in na potrzeby masowego poświadczania dokumentów w firmie. Jest to jeden z elementów naszej cyfrowej transformacji.**
- ▌ **Nie wykluczamy użycia pieczęci w innych systemach dziedzinowych.**
- ▌ **Codziennie musimy podpisać około 1000 różnych dokumentów, w szczytowych okresach 5000. Maksimum zleceń jakie zaobserwowaliśmy to 1200 dokumentów do podpisu w ciągu godziny.**
- ▌ **Przewidujemy wzrost ilości dokumentów do poświadczania w przyszłości.**
- ▌ **Stworzyliśmy własne oprogramowanie do podpisywania dokumentów (zamierzamy dostosować je do wykorzystania pieczęci).**
- ▌ **W jakie rozwiązanie zainwestować?**
- ▌ **Jak uzyskać pieczęć na ternie RP?**
- ▌ **Jaka pieczęć będzie najlepsza dla naszego zastosowania?**
- ▌ **Co musimy kupić i jak wdrożyć aby pieczęć "była u nas"?**
- ▌ **Jakie wymagania musimy spełnić w tym celu?**
- ▌ **Ile to będzie kosztować?**
- ▌ **Posiadamy u siebie rozwiązanie klasy HSM, czy możemy je wykorzystać dla celów pieczęci kwalifikowanej?**

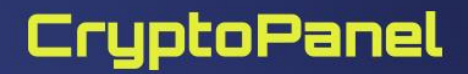

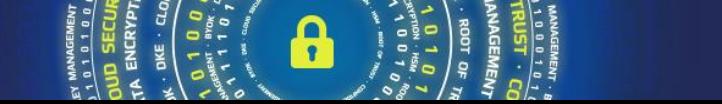

# CryptoPanel

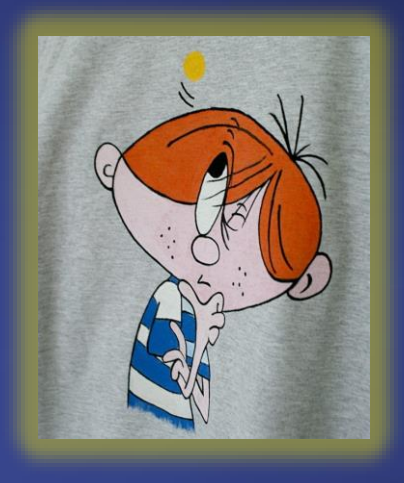

**rozwiązanie**

**PUST** CONE OF ENCRYPTION DATA  $\bullet$ **YAIV ALITY . KEY** VM **SECURITY ENCRYPTION** 

### **Definicje eIDAS:**

Regulacja eIDAS (**E**lectronic **ID**entification, **A**uthentication and trust **S**ervices) wprowadza:

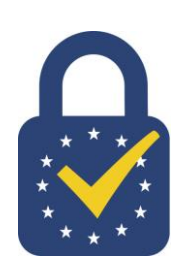

#### ▌**Electronic Signature (podpis elektoniczny)**

- **Simple** Electronic equivalent of a hand written signature such as a typed name at the bottom an email, scanned PDF document with a signature or a click of an I Accept button
- **Advanced** Produced using encryption technology such as an HSM and can be accepted by other member states
- **> Qualified** An advanced electronic signature backed by a qualified certificate issued by a trust service provider whose credentials appear on the EU Trust list

### ▌**Seal (pieczęć)**

**A seal** is an electronic signature for a business or a organization

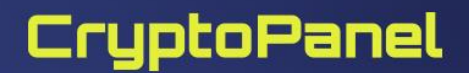

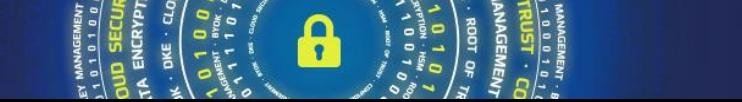

### **To od początku: podpisy elektroniczny vs pieczęć?**

▌ **Technicznie pieczęć kwalifikowana to nic innego jak certyfikat [X.509 v3](https://pl.wikipedia.org/wiki/Certyfikat_X.509)**

#### ▌ **Zapewnia:**

- **autentyczności** pewności, że dokument pochodzi od danej organizacji, instytucji czy firmy,
- **integralności** pewności, że treść dokumentu nie została zmieniona. ⋗

#### E-pieczęć i e-podpis – jaka jest różnica?

Najbardziej charakterystyczną cechą pieczęci elektronicznej jest to, że **korzystać z niej mogą osoby prawne**, a więc firmy, organizacje czy instytucje. W przypadku podpisu elektronicznego sa to osoby fizyczne i służy on im jako podpis.

#### Ważne

Pieczeć elektroniczna **nie jest** odpowiednikiem podpisu elektronicznego osoby prawnej.

<https://obserwatorium.biz/co-to-jest-pieczec-elektroniczna-i-czym-sie-rozni-od-podpisu.html>

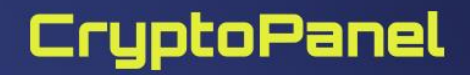

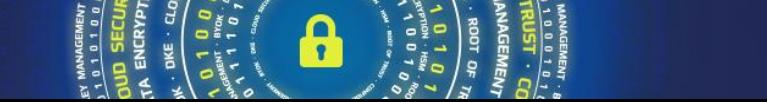

### **Tak to wygląd w praktyce**

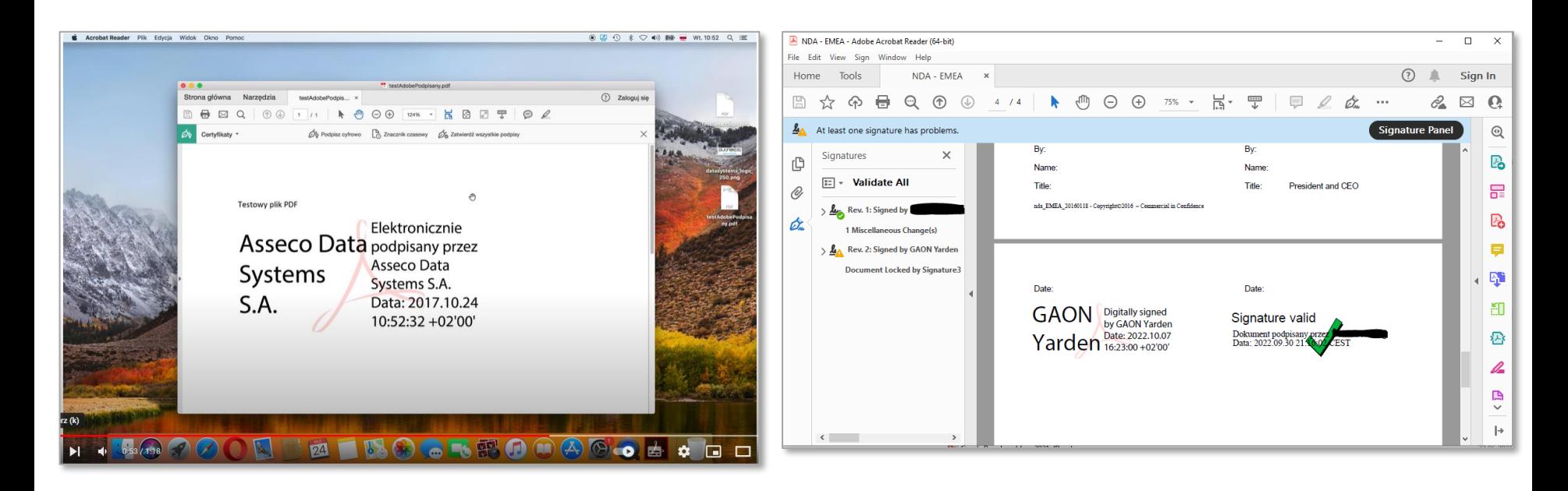

<https://www.youtube.com/watch?v=Az7Xp6V5IMc>

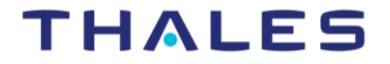

### **Od kogo można uzyskać pieczęć w RP?**

▌ **Organ odpowiedzialny do certyfikowania kwalifikowanych dostawców usług zaufania w RP to Narodowe Centrum Certyfiakcji (NCCert)**

▌ **<https://www.nccert.pl/>**

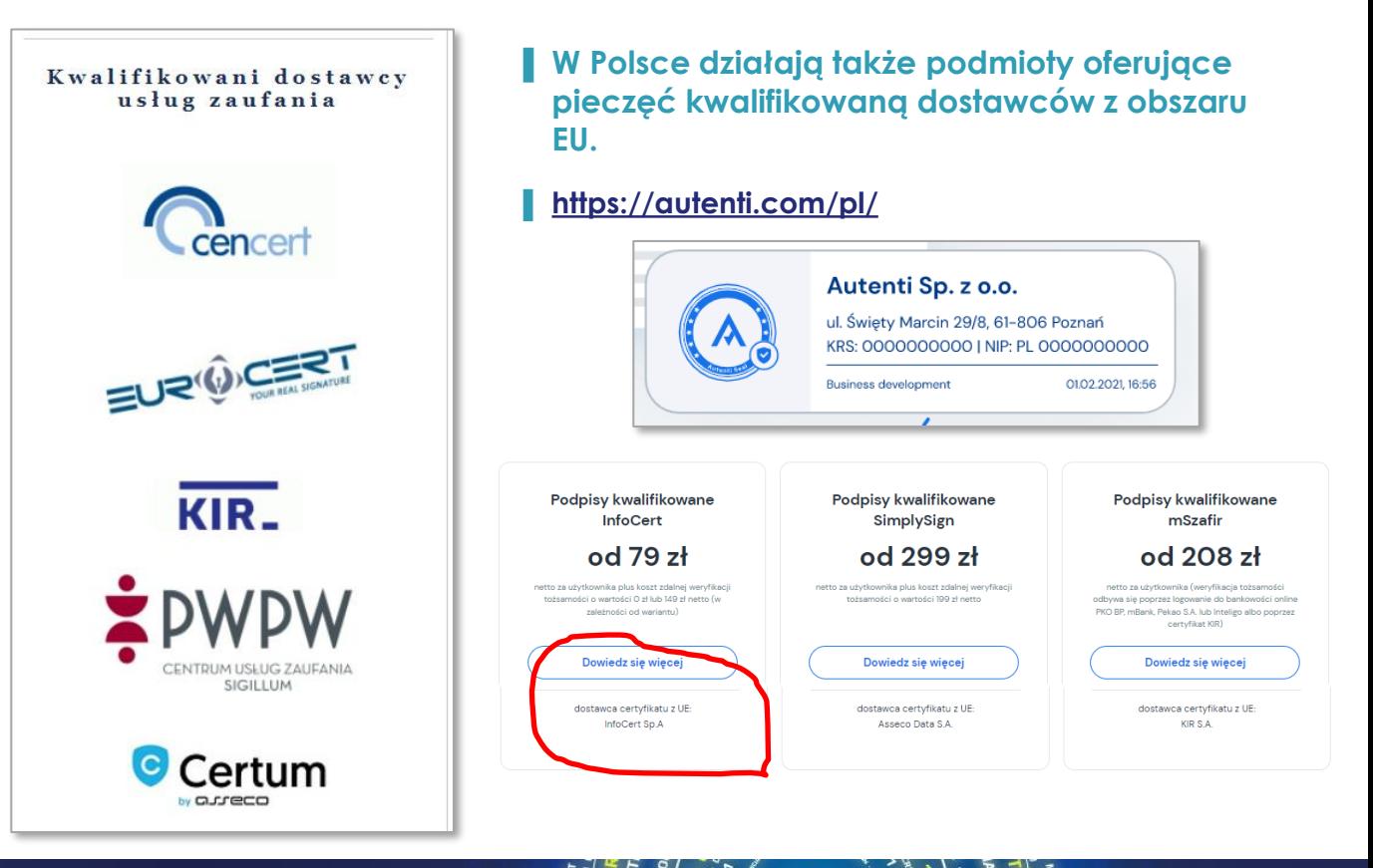

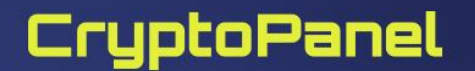

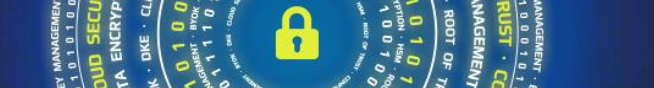

### **Jakie "rodzaje" pieczęci można uzyskać (na przykładach)?**

**EURWCERT** 

Ĥ

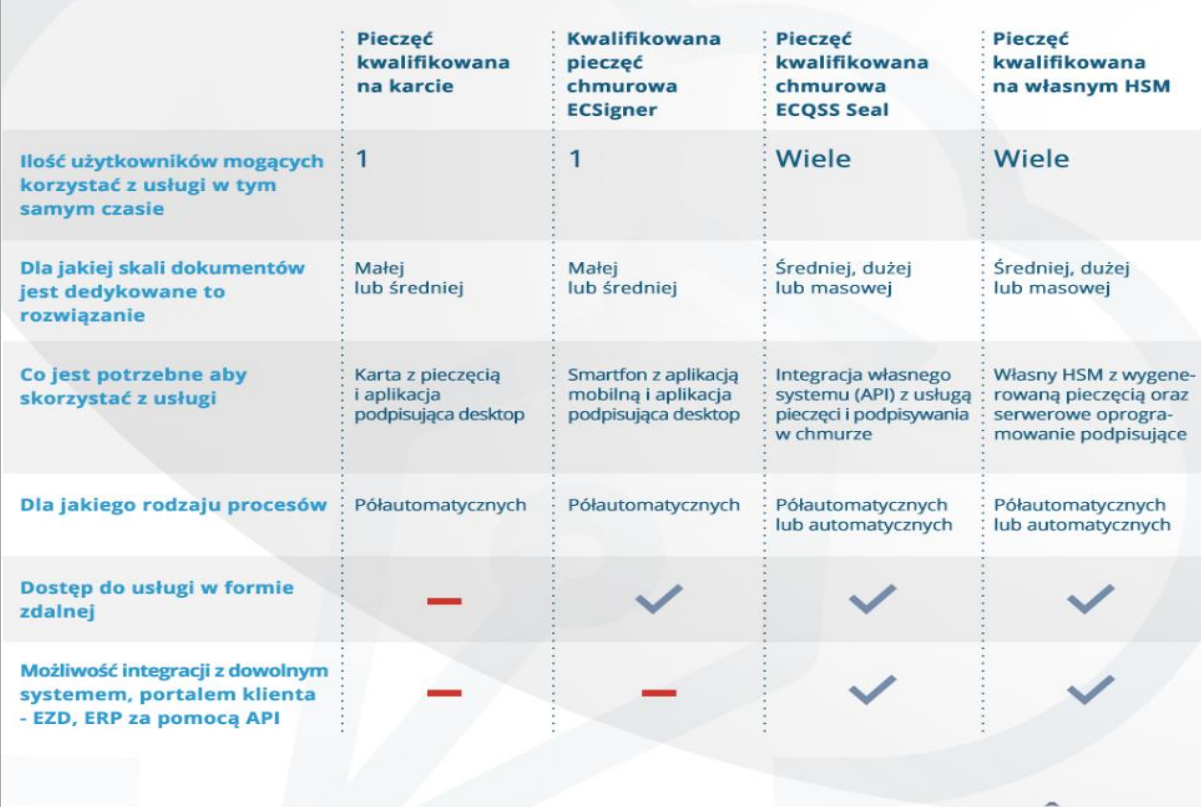

https://eurocert.pl/kwalifikow [ana-pieczec-elektroniczna-i](https://eurocert.pl/kwalifikowana-pieczec-elektroniczna-i-jej-rodzaje/)[jej-rodzaje/](https://eurocert.pl/kwalifikowana-pieczec-elektroniczna-i-jej-rodzaje/)

### CryptoPanel

### **Jakie "rodzaje" pieczęci można uzyskać?**

#### Kwalifikowana pieczęć elektroniczna

CenCert pieczeć elektroniczna kwalifikowana. Doskonałe narzedzie do uwierzytelniania dokumentów. Zapewnia autentyczność pochodzenia dokumentów. Przy podpisywaniu cyfrowych dokumentów bezpieczeństwo jest podstawą, którą mają zapewnić kolejne elektroniczne rozwiązania wymienione w rozporządzeniu eIDAS. Kwalifikowana pieczęć elektroniczna CenCert w pełni spełnia wymogi bezpieczeństwa.

Kwalifikowana pieczęć elektroniczna to nowoczesne narzędzie, które można stosować wszędzie tam, gdzie oczekujemy pewności co do zachowania integralności oraz autentyczności pochodzenia dokumentu z danej organizacji / firmy. Do składania pieczęci elektronicznej firma może upoważnić dowolne osoby.

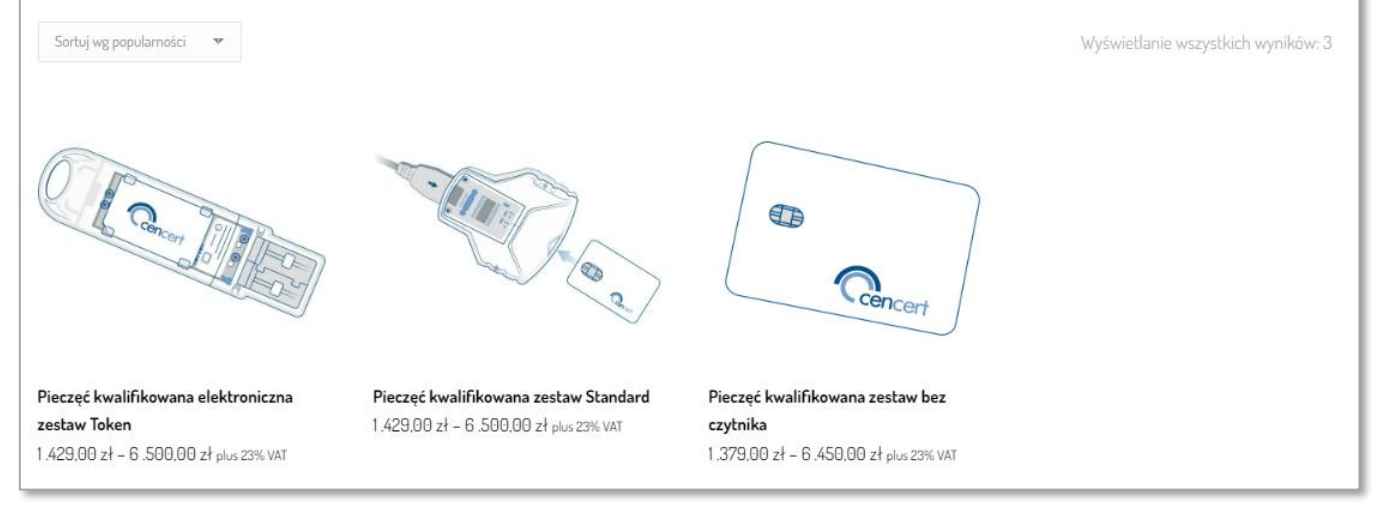

[https://www.cencert.pl/prod](https://www.cencert.pl/product-category/pieczec-elektroniczna/) [uct-category/pieczec](https://www.cencert.pl/product-category/pieczec-elektroniczna/)[elektroniczna/](https://www.cencert.pl/product-category/pieczec-elektroniczna/)

**Uwaga**: choć na stronach CenCert nie jest to wymienione, to CenCert oferuje pieczęć kwalifikowaną wydawaną na własny HSM.

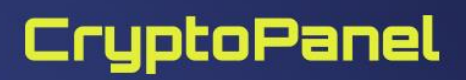

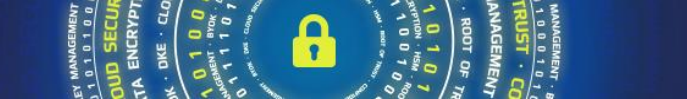

### **Jakie "rodzaje" pieczęci można uzyskać?**

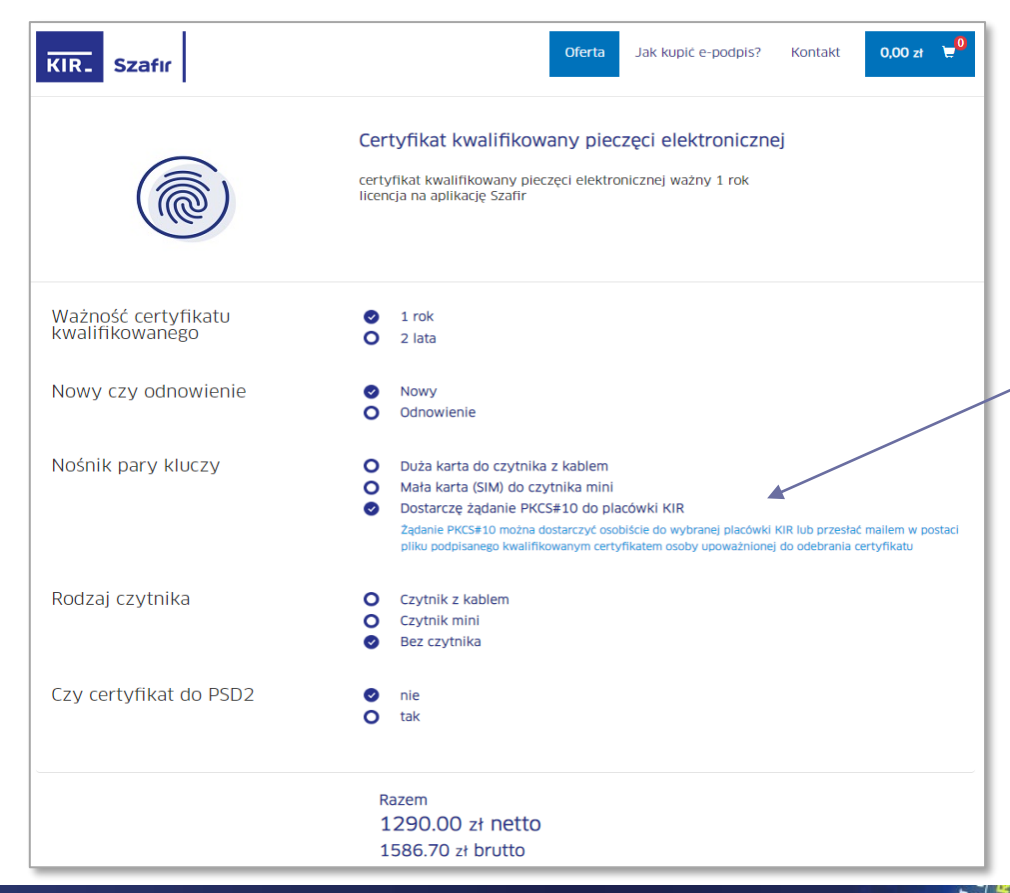

CryptoPanel

[https://szafir.kir.com.pl/eshop](https://szafir.kir.com.pl/eshop-web/items.html?id=191) [-web/items.html?id=191](https://szafir.kir.com.pl/eshop-web/items.html?id=191)

Żądanie PKCS#10 może być wykorzystane do wydania pieczęci na własny HSM! Niepewność rozwiewa kontakt z dostawców usług zaufania.

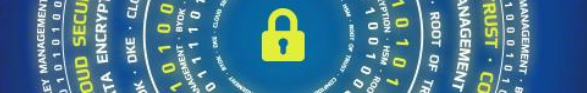

### **Jak wygląda procedura uzyskania pieczęci na HSM (EuroCert)?**

#### 10 lis 2022 16:58 l

 $\omega$ eurocert.pl> napisał(a):

- 1. Upewniamy się czy klucz prywatny z pary kluczy wygenerowanej przez klienta pochodzi z HSM będącego urządzeniem QSCD w rozumieniu eIDAS. W tym celu:
- 1. Bierzemy udział w ceremonii generowania pary kluczy w HSM (zdalnie lub fizycznie), której wynikiem jest plik żadania certyfikacyjnego pkcs#10
- 2. Dokonujemy oględzin urządzenia: nazwę, model, nr seryjne, tabliczki znamionowe, plomby itp.
- 3. Weryfikujemy dokumentację HSM: dowód zakupu, protokół odbioru od dystrybutora, protokół z odbioru urządzenia (plomby itp.), certyfikat QSCD, Common Criteria.
- 2. Sprawdzamy tozsamosc osoby reprezentującej klienta której zostanie przekazany certyfikat kwalifikowany.
- 3. Odbieramy od osoby reprezentującej plik żądania certyfikacyjnego w postaci pliku pkcs#10. Jest to plik zawierający klucz publiczny przedłożony do certyfikacji podpisany kluczem prywatnym. Zawiera podstawowe dane klienta, niekoniecznie pełne takie jak w certyfikacie. We wniosku o certyfikat zawarte są dane do certyfikatu oraz tzw. keyUsage (zastosowanie certyfikatu).
- 4. Weryfikujemy poprawność podpisu elektronicznego pod żądaniem certyfikacji aby potwierdzić kontrolę klienta nad kluczem prywatnym komplementarnym do klucza publicznego przedstawionego do certyfikacji.
- 5. Podpisujemy wniosek o wydanie certyfikatu zawierający dane do certyfikatu oraz akceptację warunków usługi i zgodę na przetwarzania danych osobowych.
- 6. Generujemy certyfikat i przekazujemy go osobie reprezentującej.

Tak polityki też oraz:

- 1) minimalną konfigurację ról: SO, AU i CO. W przypadku CO mającego możliwość bezpośredniego uzycia klucza (key owner) – weryfikujemy ustawienia uwierzytelniania (M z N) oraz
- 2) kontrole CO nad kluczem prywatnym ("control") weryfikujemy poprzez weryfikację wspomnianego żądania CSR (PKCS#10) otrzymanego od CO generującego CSR w imieniu osoby reprezentującej organizację.
- 3) Kontrole fizyczną nad urządzaniem.

czy w p. 2i3 sprawdzacie takze ustawieni HSM (polityki) tak bay były zgodne z wymaganiami. CC/eIDAS?

### THALES

### **Jak wygląda procedura uzyskania pieczęci ma HSM (CenCert)?**

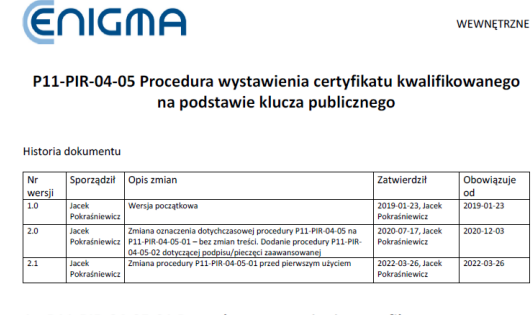

1 P11-PIR-04-05-01 Procedura wystawienia certyfikatu kwalifikowanego na podstawie klucza publicznego pieczeć/podpis kwalifikowany

#### 1.1 Wstep

Procedura jest realizowana wyłącznie w Centralnym Punkcie Rejestracji.

Procedura dotyczy wystawienia certyfikatu kwalifikowanego do podpisu bądź pieczęci elektronicznej na podstawie klucza publicznego wygenerowanego na urządzeniu Subskrybenta.

## **ENIGMA**

#### **WEWNETRZNE**

- a. Wniosek o wystawienie certyfikatu, zawierający m.in. oświadczenie Subskrybenta, że klucze beda generowane na urządzeniu QSCD określonego typu oraz o spełnieniu przez niego wymagań opisanych w przywołanej w certyfikacie dokumentacji użytkownika urządzenia, w szczególności wymagań dotyczących dostawy oraz identyfikacji urządzenia oraz jego konfiguracji (jeśli występują takie wymagania).
- b. Informacje dla Subskrybenta dot. usługi zaufania CenCert.
- 2. W przypadku certyfikatu do pieczęci elektronicznej, wniosek jest przekazywany Subskrybentowi w celu podpisania go przez osoby upoważnione.
- Upoważniona osoba (Inspektor ds. rejestracji CenCert albo Administrator Systemu CenCert):
	- a. identyfikuje urzadzenie zgodnie z zapisami dokumentacji użytkownika urzadzenia przywołanej w certyfikacie urzadzenia (na tyle, na ile to jest możliwe na tym etapie użytkowania urządzenia) oraz potwierdza konfigurację urządzenia zgodnie z wymaganiami ww. dokumentacji (jeśli są takie wymagania); wykonanie ww. czynności potwierdza swoim podpisem na wniosku, o którym mowa powyżej.
	- b. uczestniczy w operacji generowania kluczy subskrybenta.
	- c. wpisuje identyfikator klucza publicznego we wniosek o wystawienie certyfikatu,
		-
- 4. Inspektor ds. rejestracji identyfikuje osobę podpisującą wniosek oraz weryfikuje inne wymagane dane, zgodnie z zasadami opisanymi w procedurach P11-PIR-04-01-01/ P11-PIR-04-01-02.<sup>2</sup>
- 5. Subskrybent (dla certyfikatu do pieczęci osoba upoważniona we wniosku) oraz Inspektor ds. rejestracji podpisują dokumenty.
- 6. Przed wystawieniem certyfikatu, Inspektor ds. rejestracji sprawdza:
	- a. dane identyfikacyjne klucza publicznego z danym zawartymi we wniosku o wystawienie certyfikatu oraz
	- b. parametry kryptograficzne klucza<sup>3</sup>.

Jeśli dane są zgodne, Inspektor wprowadza do Centaur PR klucz publiczny i generuje odpowiedni certyfikat.

#### THALES

### **Uogólnijmy podejście do uzyskania pieczęci na własny HSM**

#### **Wybierz dostawcę usług zaufania**

- •Skontaktuj się z dostawcą.
- •Sprawdź czy oferuje wydanie pieczęci na posiadane rozwiązanie **HSM**
- •Równolegle sprawdź czy posiadasz HSM i środowisko zgodne z wymaganiami QSCD

#### **Zweryfikuj**

•Czy twój HSM może być skonfigurowany z wymaganiami QSCD •Oraz wymaganiami dostawcy do wydania pieczęci

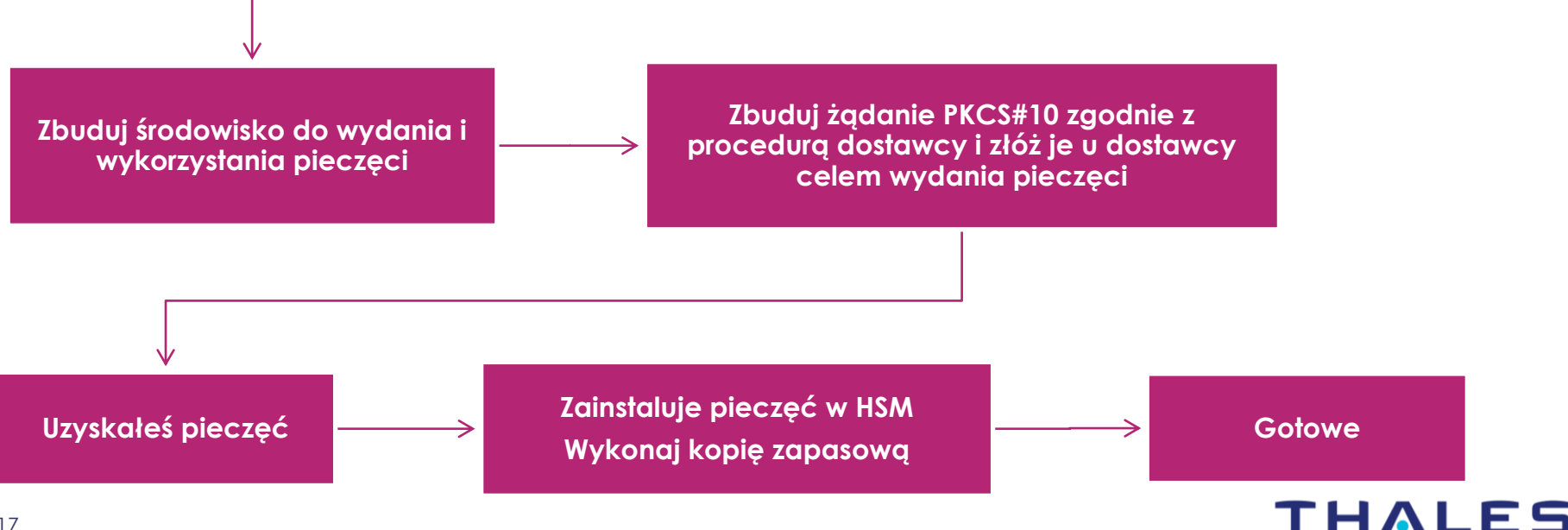

#### **"***A po co w HSM jak można na karcie inteligentnej?"*

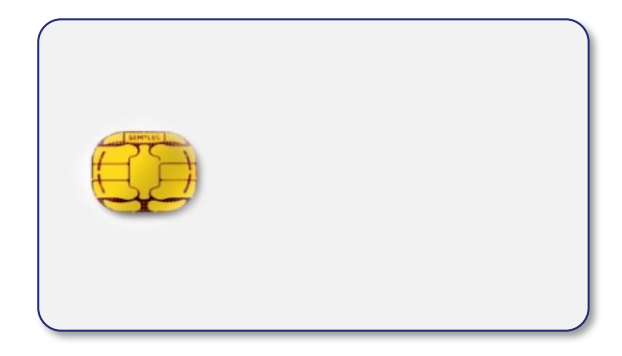

**VS**

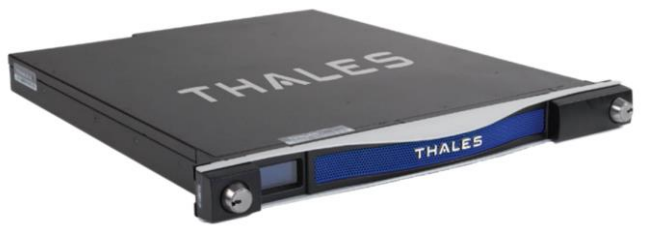

*"HSM to karta inteligentna na sterydach…"*

#### **Główna różnica?**

…poza: pojemnością, **wydajnością,**  certyfikacjami, mechanizmami Itd..

**karty inteligentne nie dostarczają mechanizmu backupu klucza prywatnego** **z definicji, każdy HSM zapewnia backup materiału kryptograficznego, który chroni**

#### **THALES**

#### **A od strony technicznej: Luna 7 jako QSCD/QSealCD?**

#### ▌**Luna 7 posiada certyfikacje CC względem profilu:**

Product and assurance level Thales Luna K7 Cryptographic Module

Assurance Package:

• EAL4 augmented with ALC FLR.2 and AVA\_VAN.5

#### **Protection Profile Conformance:**

EN 419221-5:2018 version 1.0. Protection Profiles for TSP Cryptographic Modules - Part 5 Cryptographic Module for Trust Services, v1.0, registered under the reference ANSSI-CC-PP-2016/05-M01, 18 May 2020

<https://www.commoncriteriaportal.org/files/epfiles/CC-20-195307.pdf>

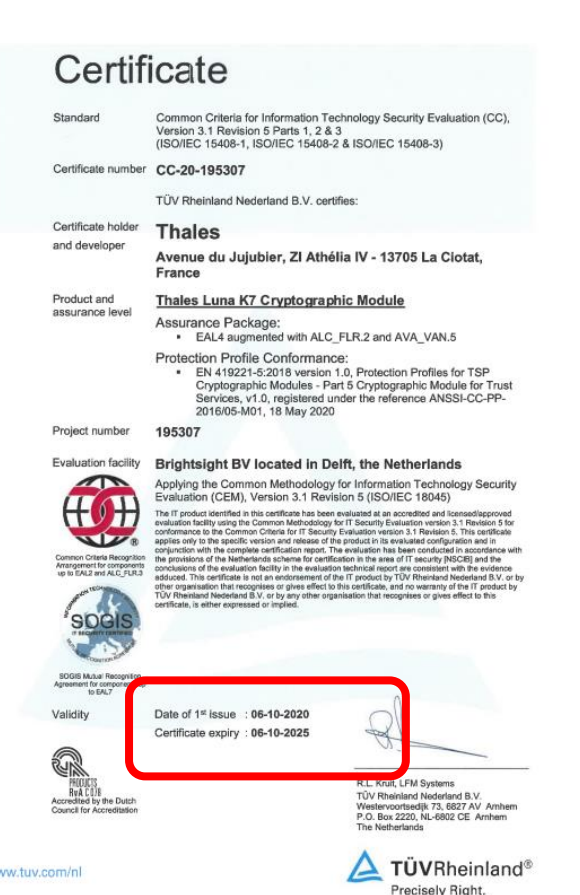

#### **eIDAS: Luna K7** Cryptographic Module **jako QSCD**

#### **[https://esignature.ec.europa.eu/efda/notification-tool/#/screen/browse/list/QSCD\\_SSCD](https://esignature.ec.europa.eu/efda/notification-tool/#/screen/browse/list/QSCD_SSCD)**

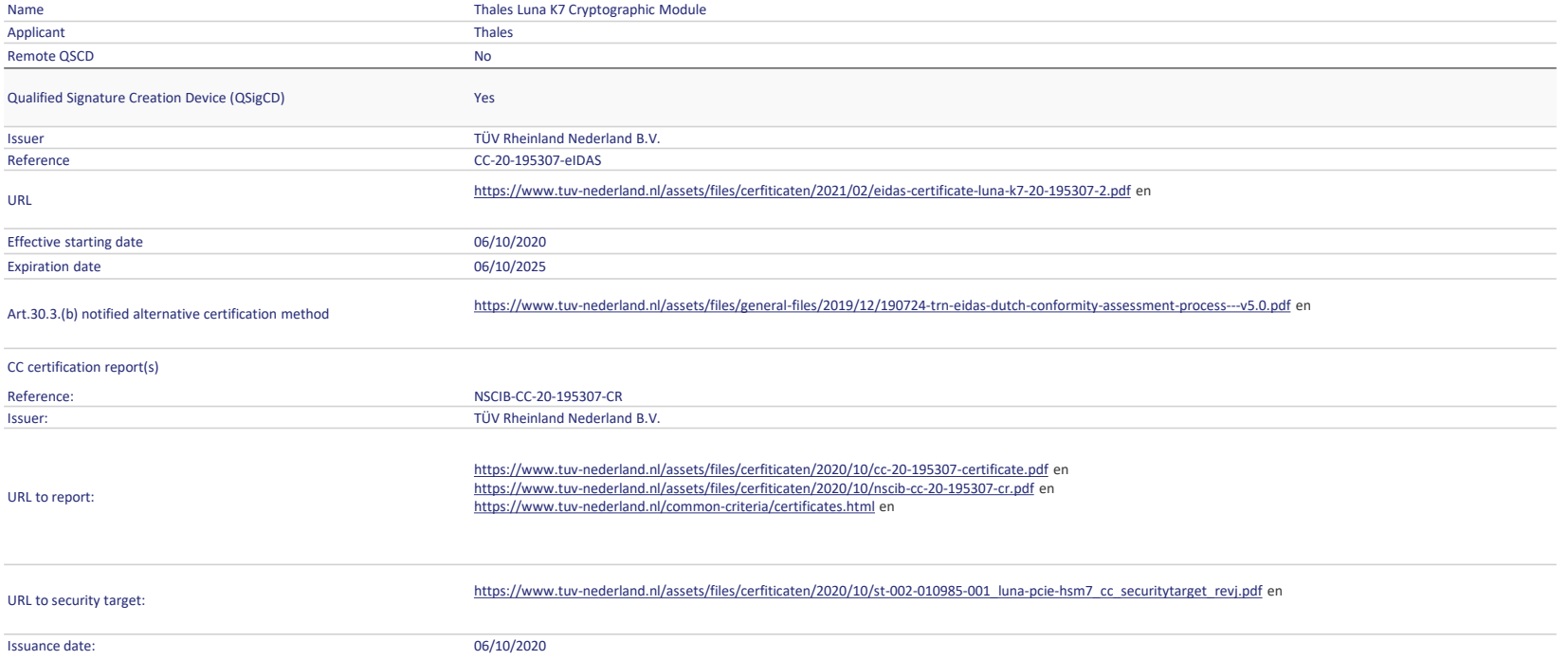

#### **THALES**

#### **eIDAS: Luna K7** Cryptographic Module jako **QSealCD**

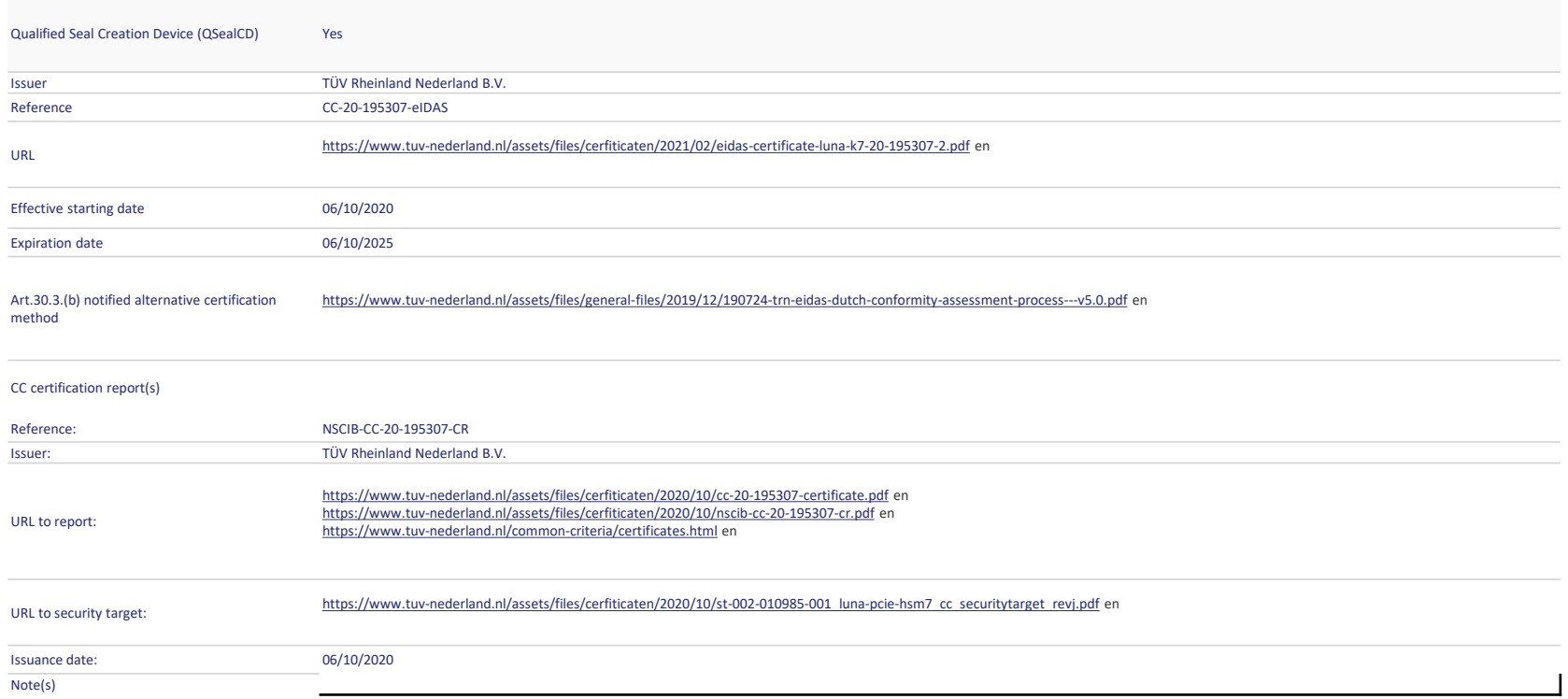

#### **THALES**

### **Luna 7 – konfiguracja jako QSCD/QSealCD**

#### **Wymagania wstępne**

▌**Luna Network HSM wersja (SW/FW) 7.7.0 lub wyższa albo Luna PCIe HSM wersja 7.7.0 lub wyższa**

- $\triangleright$  FW 7.7.1 i 7.7.2 też są "eidasowe!"
- ▌**Luna HSM firmware version 7.7.0 lub wyższa**
- ▌**Luna Client wersja 10.3 lub nowszy (Windows lub Linux)**
- ▌**Backup HSM (G7) z FW 7.7.x lub Backup HSM (G5) z FW 6.28.x**

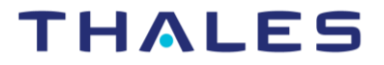

### **Luna 7 – konfiguracja jako QSCD/QSealCD**

#### **Referencje :**

#### ▌ **Dokumentacja do produktu Luna HSM:**

- > <https://www.thalesdocs.com/gphsm/luna/7/docs/network/Content/CRN/Luna/firmware/7-7-0.htm>
- Zawiera: przegląd produktów, instalacja i konfiguracja, podręcznik administrowania urządzeniem, konfiguracja klienta ⋗

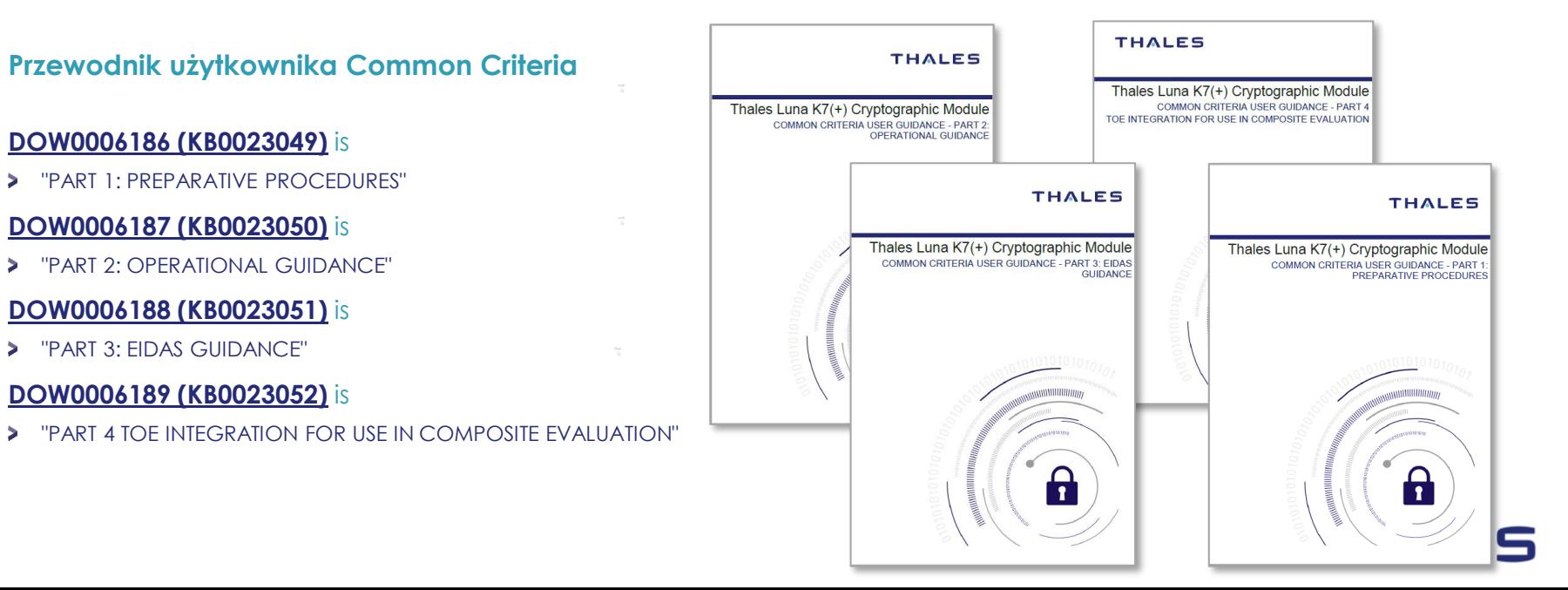

s.

×

s.

## Rozwiązanie

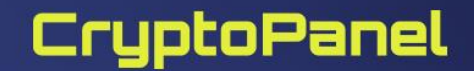

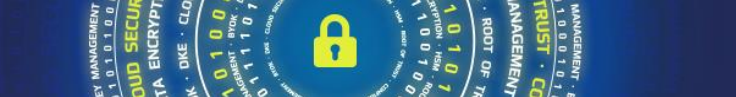

#### **Propozycja rozwiązania - architektura**

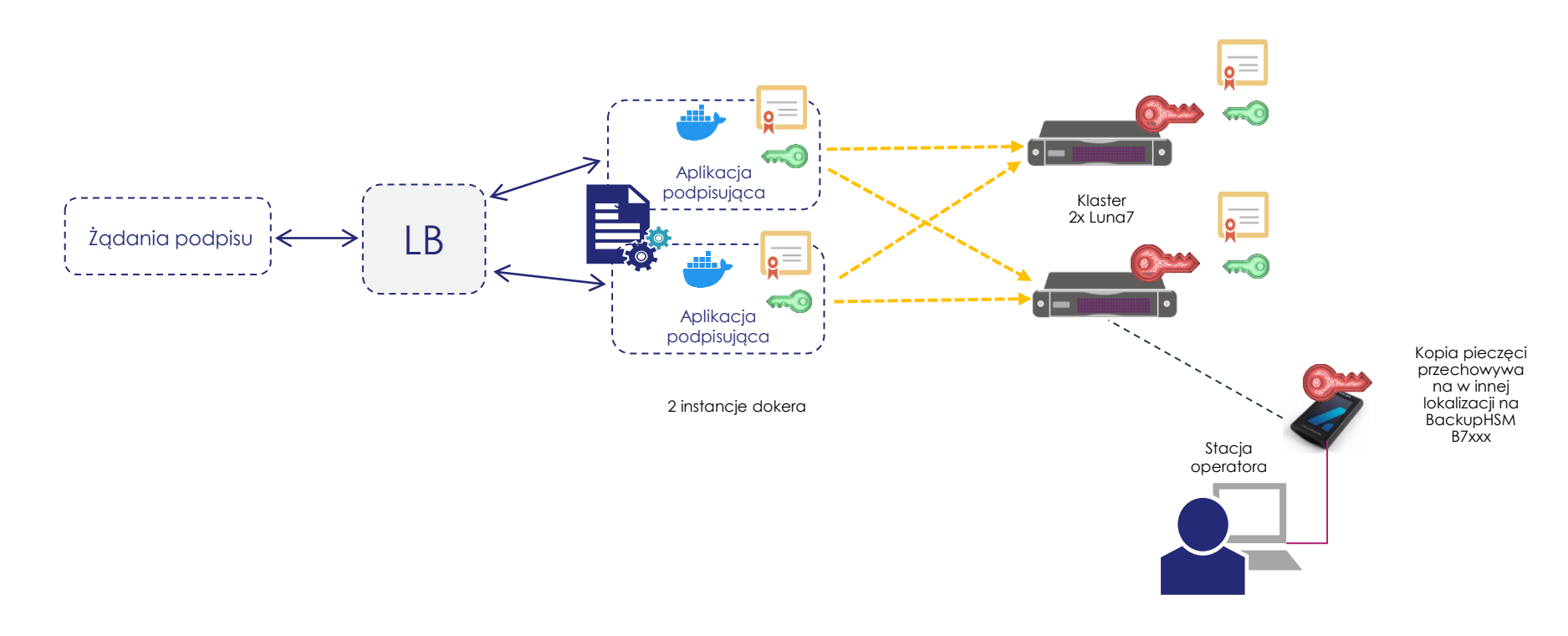

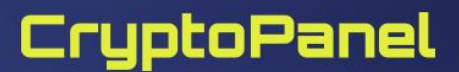

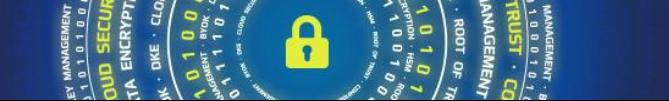

# CryptoPanel

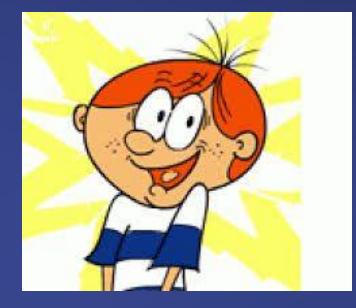

**podsumowanie**

 $8115T$ ENCRYPTION **DATA**  $\bullet$ **YALITY · KEY ALINDERLA ENCRYPTION** 

#### **I słowo o tym "***co potrzeba***"**

▌**Luna7 (A700) może być QSealCD do utrzymywania pieczęci kwalifikowanej**

#### ▌**Dla wymagających:**

- Możliwość wdrożenia klastra HA/LB oraz
- ▶ Kopia kluczy na wypadek DR (BackupHSM B7xx lub G5)

#### ▌**produkty dostępne w kanale partnerskim**

▌**urządzenia demo do testów**

#### **BOM:**

- ▌**2x Luna A700 – 2x 18k €**
- ▌**2x Luna Client License - 2x 1k €**
- ▌**1x Luna Backup HSM B700 – 1x 6k €**
- ▌**Brak dodatkowych kosztów związanych z:**
	- > Budową klastra,
	- > Wsparciem ECC
	- "certyfikacją eIDAS"

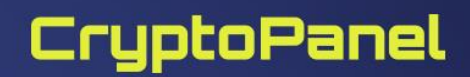

### **Nauczki i raczej nie znajdziecie w dokumentacji…**

#### ▌ **Dedykowany HSM pod QSealCD czy nie dedykowany?**

 $\blacktriangleright$  Tak, bo...

#### ▌ **Jednoczesne przeznaczenie po inne zastosowania?**

**Raczej nie**, ponieważ…

#### ▌ **Czy można wykorzystać DPoD (HSMaaS) pod QSealCD?**

▶ Nie, choć może tak, ale nie...

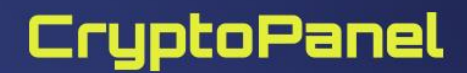

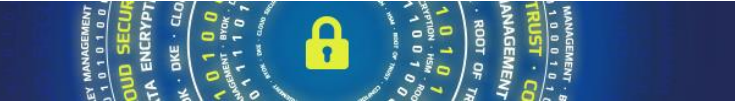

### **Nauczki i raczej nie znajdziecie w dokumentacji…**

#### ▌ **[Dedicated HSM z](https://azure.microsoft.com/pl-pl/products/azure-dedicated-hsm) Microsoft jest QSealCD czy nie?**

- > To nasz Luna 7 Network HSM z certyfikacja CC i eIDAS
- ▌ **A dlaczego nas pytacie?** ☺ **Wiecie co należy spełnić i powinniście pytać QTSP**

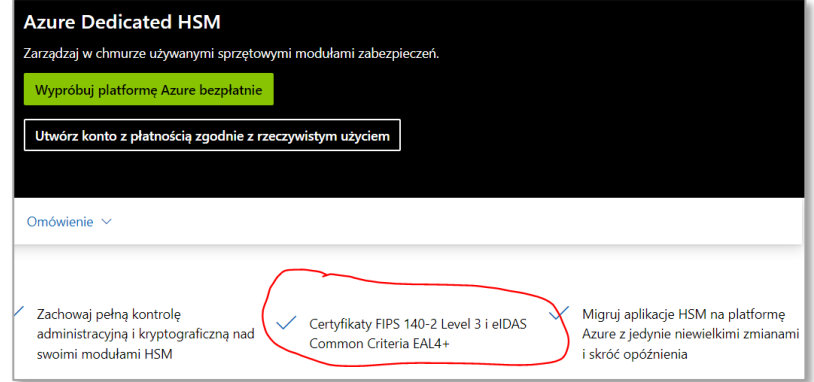

W tym przypadku problem jest rodzaju prawnego. Ponieważ eIDAS rozpoznaje **lokalne** (użytkownik końcowy jest właścicielem QSCD) lub **zdalne użycie** QSCD.

Ponieważ Azure jest SP i nie jest QTSP, klient może potrzebować formalnego oświadczenia od Azure, np. że zapewniają tylko hosting, ale kontrola fizyczna i logiczne znajdują się w rękach użytkownika końcowego.

W przypadku zdalnego podpisywania (Remote Signing) - Azure HSM nie ma dziś (A.D. luty 2023) modułu SAM (do opracowania lub wdrożenia w FM)

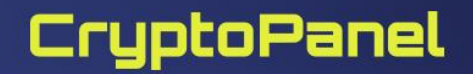

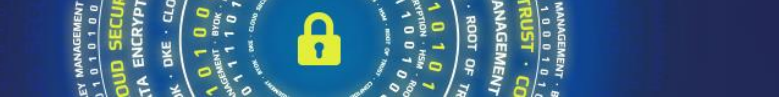